# INTERSTATE: A Stateful Protocol Fuzzer for SIP

**Thoulfekar Alrahem, Alex Chen, Nick DiGiussepe, Jefferey Gee, Shang‐Pin Hsiao, Sean Mattox, Taejoon Park, Albert Tam, Ian G. Harris**

> Department of Computer Science University of California Irvine Irvine, CA 92697 USA harris@ics.uci.edu

**Marcel Carlsson**

FortconsultTranevej 16‐18 2400 Copenhagen NV Denmark mc@fortconsult.net

### **Fuzzing Basics**

•Transmit a sequence of messages to a server, attempting to "break" it •Apply "fuzzing functions" to message fields to reveal vulnerabilities

#### **Typical Fuzzing Functions**

¾**Buffer Overflow** - Make a field very long to force buffer overflow

¾**Command Injection** - Insert shell metacharacters to see if string is passed to a shell

¾**SQL Injection** - Insert SQL reserved word to see if string is used to build an SQL query

INVITE sip:mar**XXXXXXXXXXXXXXXXXXXXXXXXXX**coni@radio.org SIP/2.0 Via: SIP/2.0/UDP lab.test.org:5060;branch=ziuh2w Max-Forwards: 70To: G. Marconi <sip:Marconi@radio.org> From: Nikola Tesla <sip:n.tesla@test.org>;tag=98767 Call-ID: [123456789@lab.test.org](mailto:123456789@lab.test.org) Cseq: 1 INVITE

## **Session Initiation Protocol (SIP)**

•Used to start, end, and modify communication sessions between VOIP phones

•SIP does not transfer media (audio/video)

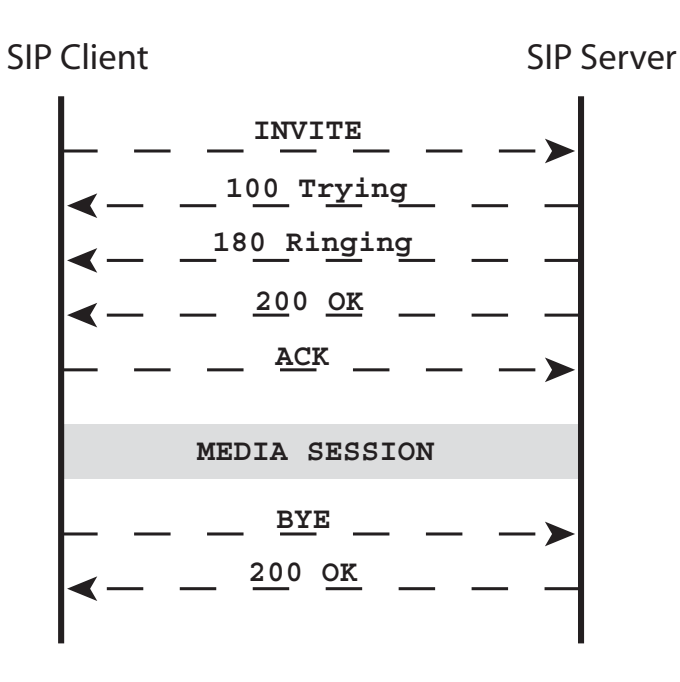

#### **User Agent Client (UAC)**

- Initiates call
- Sends Request Messages

#### **User Agent Server (UAS)**

- Receives call requests
- Send Response Messages

•We do not consider other SIP entities, proxies, registrar servers, etc.

•We are fuzzing the UAS, fuzzer is a client

### **Previous Work, SIP Fuzzers**

#### •**SNOOZE Fuzzer**

•"SNOOZE: toward a Stateful NetwOrk prOtocol fuzZEr", G. Banks, M. Cova, V. Felmetsger, K. Almeroth, R. Kemmerer, G. Vigna, Information Security Conference, 2006

•Protocol state machine is used, XML-based description

•Fuzzing scenario defines message sequence, what to fields to fuzz, what fuzzing primitives to use

•Fuzzing scenarios must be developed manually

### **Previous Work, SIP Fuzzers**

#### •**PROTOS Suite**

•Free version:

<http://www.ee.oulu.fi/research/ouspg/protos/testing/c07/sip>

- •Industrial version: [http://www.codenomicon.com](http://www.codenomicon.com/)
- •Predefined test suite, 4527 test cases
- •Fuzz the INVITE message, teardown with CANCEL/ACK messages
- •Detected vulnerabilities in several SIP implementations (8 of 9)

## **INTERSTATE Fuzzer, Contributions**

### **1. Automatic exploration of server state machine**

¾ Input sequences are generated (messages, etc.) to perform a random walk of the state machine

### **2. Evaluation of response messages**

- $\triangleright$  Responses received from server are checked for correctness
- $\triangleright$  Allows the detection of more subtle failures
- ¾ Needed to accurately maintain current state of UAS

### **3. Control server GUI during fuzzing**

 $\triangleright$  GUI control needed to fully explore state space (ie. accepting a phone call)

## **INTERSTATE Fuzzer System**

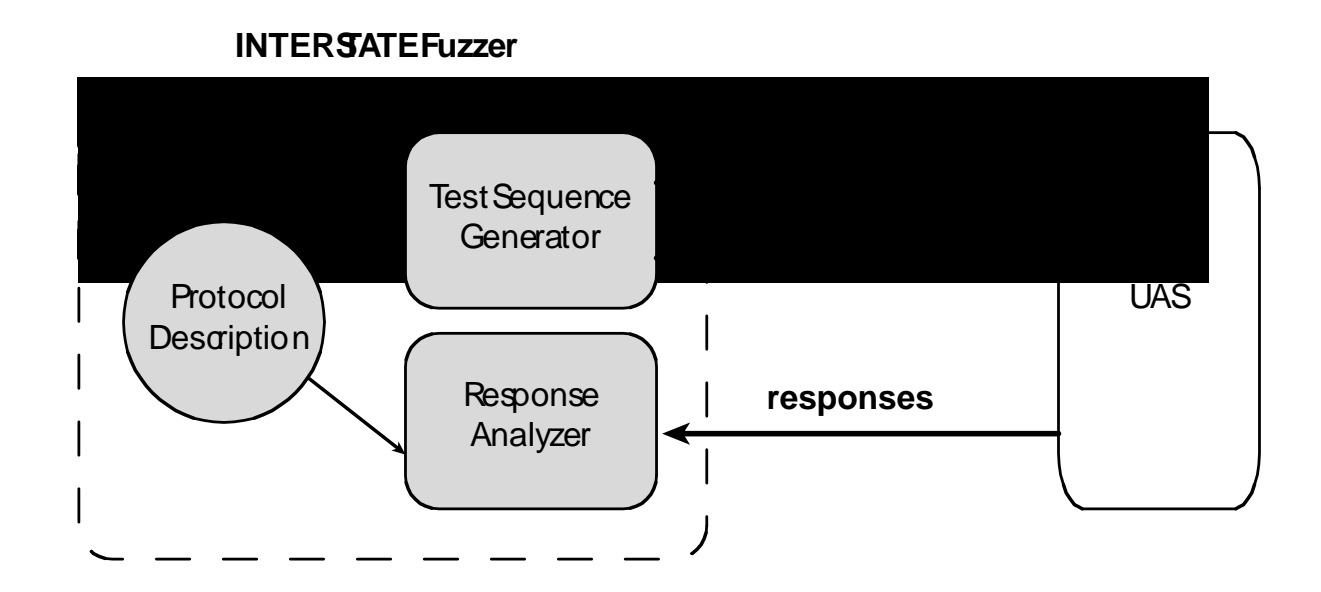

**Protocol Description** - State machine describing the protocol

**Test Sequence Generator** - Selects paths in the state machine and generates inputs (messages, timeouts, GUI) to explore the paths

**Response Analyzer** - Verifies correctness of response messages. Supports synchronization between fuzzer and UAS

### **Protocol Description**

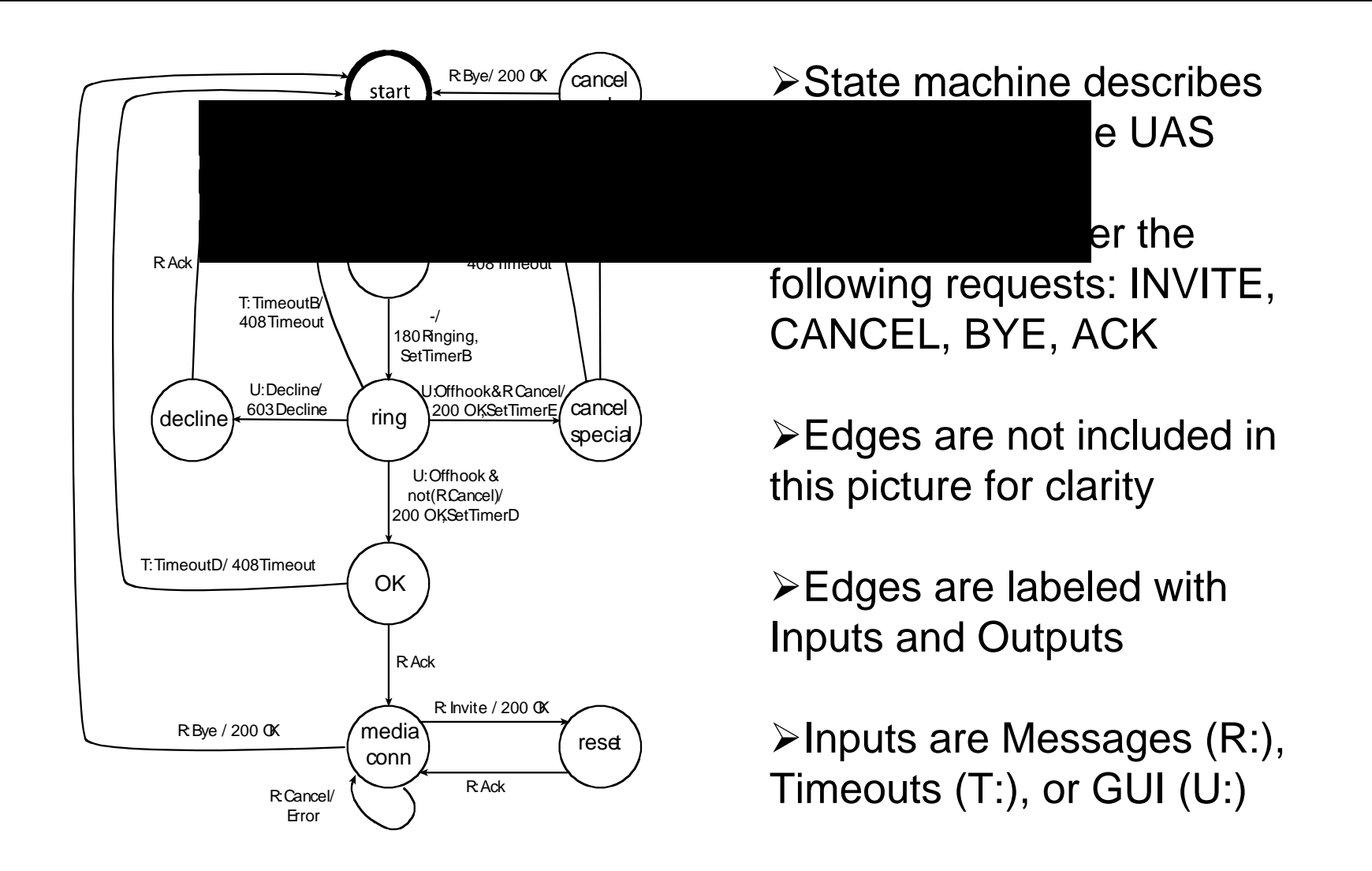

### **Message Inputs**

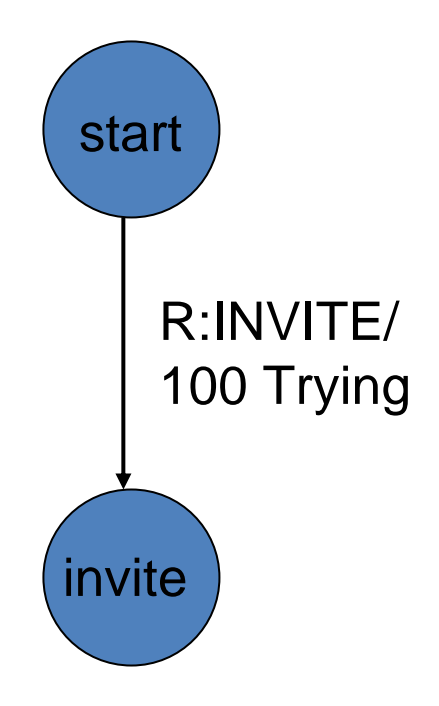

•Fuzzer generates the message required to traverse selected edge

•Dialog state is generated for INVITE and used for all other messages in dialog

•Messages are fuzzed with a given probability

•The following fuzzing functions are used:

¾**Repeat String** - Increase string length by repeating it to force buffer overflow

¾**Command Injection** - Insert shell metacharacters to see if string is passed to a shell

## **Timer and GUI Inputs**

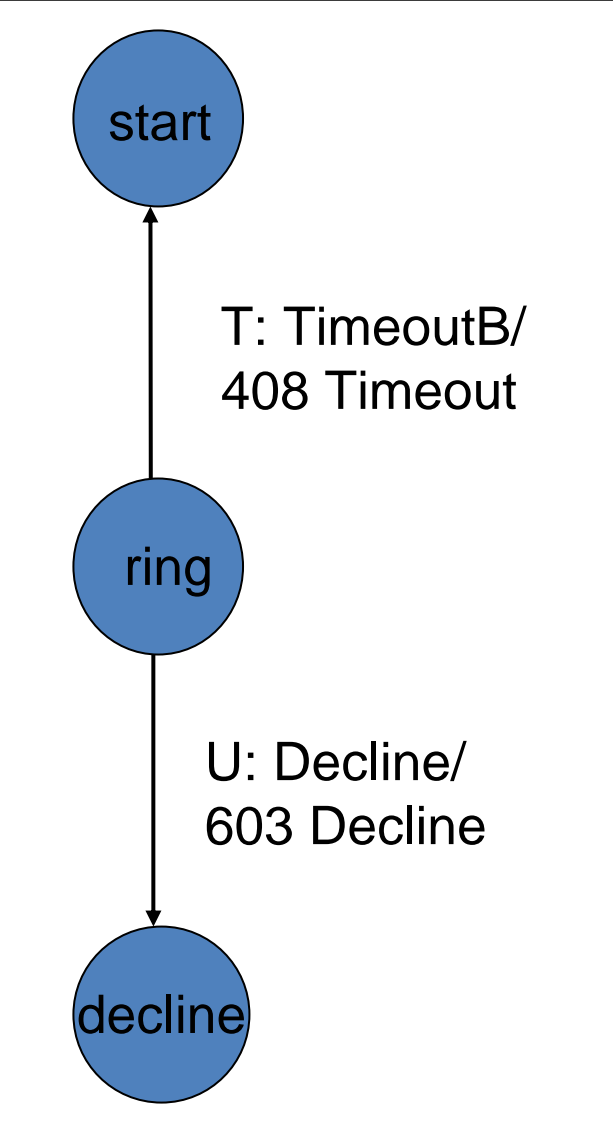

•Some UAS state transitions depend on timeouts

•Some UAS state transitions depend on local user inputs

 $\triangleright$  Accepting and declining a call

•Control of UAS GUI is needed to fully explore state machine

•X11::GUITest Toolkit http://soureforge.net/projects/x11guitest

## **Fuzz Generation Algorithm**

```
curr_state = 'start';
while () {
  e= select_outgoing_edge(curr_state);
  generate_trigger(e);
  r= get_response_message();
  if (!correct_response(r)) then
   exit(error detected);
  elsecurr_state = e.successor_state;
  }
```
- **1. Select outgoing edge of UAS state machine**
- **2. Generate input to trigger edge**
- **3. Repeat until error is detected**

### **Result Summary**

•Used INTERSTATE to fuzz KPHONE, an open source SIP phone •Revealed a timing vulnerability which causes a crash •After a phone call is accepted, KPHONE loads necessary codecs •Crash occurs if a BYE message is received during that time (<1sec)

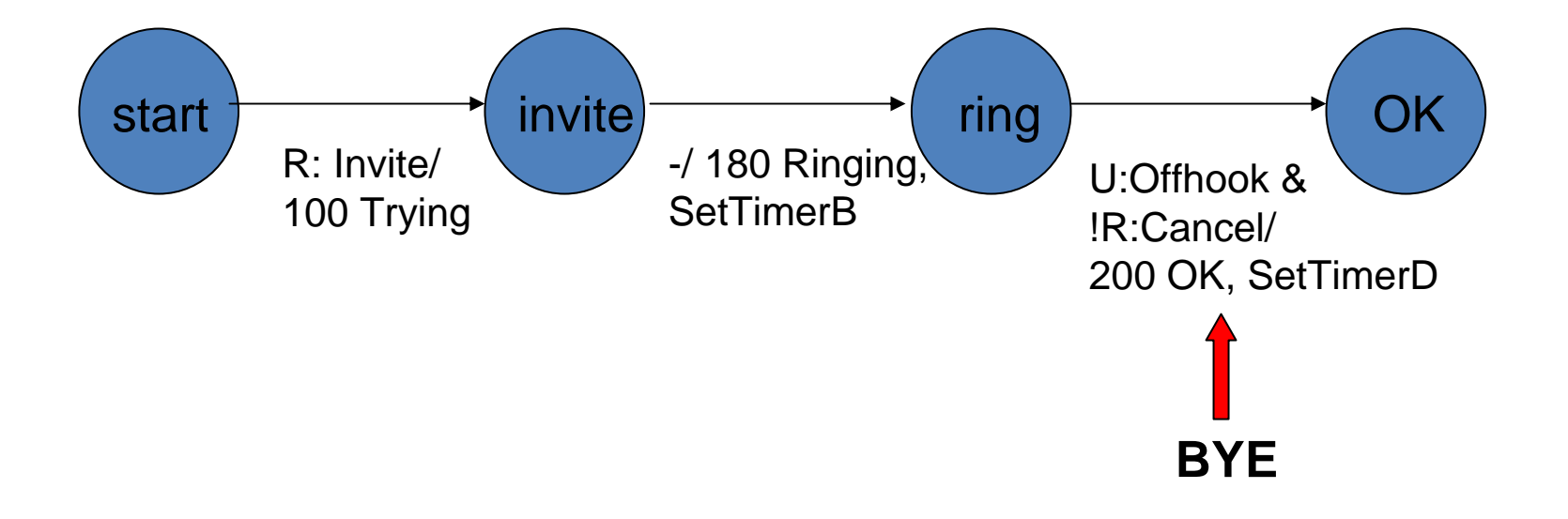

### **Fuzzer Result Information**

•Vulnerability detected in 6 seconds wall clock time •1.3 GHz AMD Athalon, 512 MB RAM, Debian Linux •8 state machine edges traversed before vulnerability detected

**Iteration 1:**

**Edge 1: start -> invite**

**Edge 2: invite -> ring**

**Edge 3: ring -> start**

**Iteration 2:**

**Edge 4: start -> invite**

**Edge 5: invite -> start**

**Iteration 3:**

**Edge 6: start -> invite**

**Edge 7: invite -> ring**

**Edge 8: ring -> OK (crash)**

### **Conclusions**

•Fuzzer automatically explores UAS state machine •Verifies response messages for correctness •Controls UAS GUI to enable full state space exploration

### **Future Work**

- •Test more open source soft phones
- •Debug the phones to identify the source of the vulnerabilities
- •Examine hard phones, circumvent keypad interface

### **http://testlab.ics.uci.edu/interstate**

Get the source code!